The copy filmed here has been reproduced thenks to the generosity of:

National Library of Canada

The images appearing here are the best quelity possible considering the condition and legibility of the original copy and in keeping with the filming contrect specifications.

Original copies in printed peper covers ere filmed beginning with the front cover end ending on the last pege with a printed or illustrated impression, or the beck cover when eppropriete. All other originel copies are filmed beginning on the first page with a printed or illustrated impression, end ending on the lest page with a printed or illustrated impression.

The lest recorded freme on eech microfiche shall contein the symbol - (meening "CON-TINUED"), or the symbol  $\nabla$  (meaning "END"), whichever applies.

Maps, pletes, charts, etc., mey be filmed et different reduction ratios. Those too lerge to be entirely included in one exposure are filmed beginning in the upper left hend corner, left to right and top to bottom, as many frames as required. The following diegrams illustrate the method:

L'exemplaire filmé fut reproduit grâce à la générosité de:

Bibliothèque nationale du Canada

Les images suivantes ont été reproduites avec le plus grand soin, compte tenu de la condition et de le netteté de l'exemplaire filme, et en conformité evec les conditions du contret de filmege.

Les exempleires origineux dont le couverture en pepier est imprimée sont filmés en commençant per le premier plet et en terminent soit par la dernière pege qui comporte une empreinte d'impression ou d'illustration, soit par le second plet, selon le cas. Tous les autres exempleires origineux sont filmés en commençant par le premiére pege qui comporte une empreinte d'impression ou d'illustretion et en terminant par la dernière page qui comporte une telle empreinte.

Un des symboles suivents appareitra sur le dernière imege de chaque microfiche, salon le ces: le symbole - signifie "A SUIVRE", le symbole V signifie "FIN".

Les cartes, planches, tebleeux, etc., peuvent être filmés à des taux de réduction différents. Lorsque le document est trop grend pour être reproduit en un seul cliché, il est filme à partir de l'engle supérieur gauche, de gauche à droite, et de haut en bas, en prenant le nombre d'imeges nécessaire. Les diagrammes suivants illustrent le méthode.

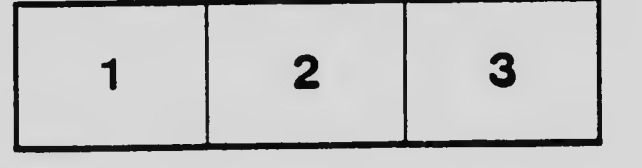

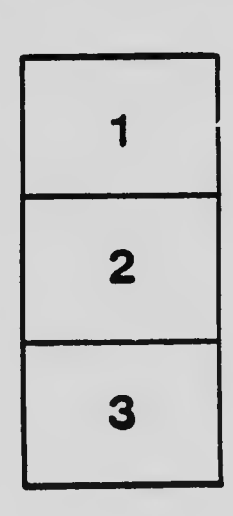

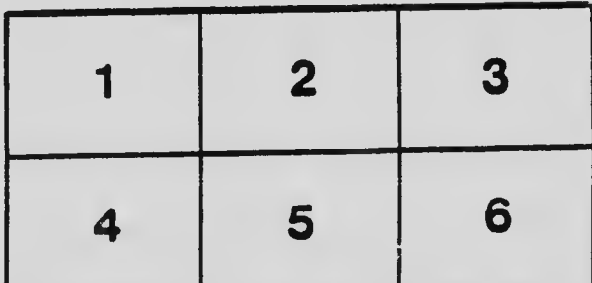